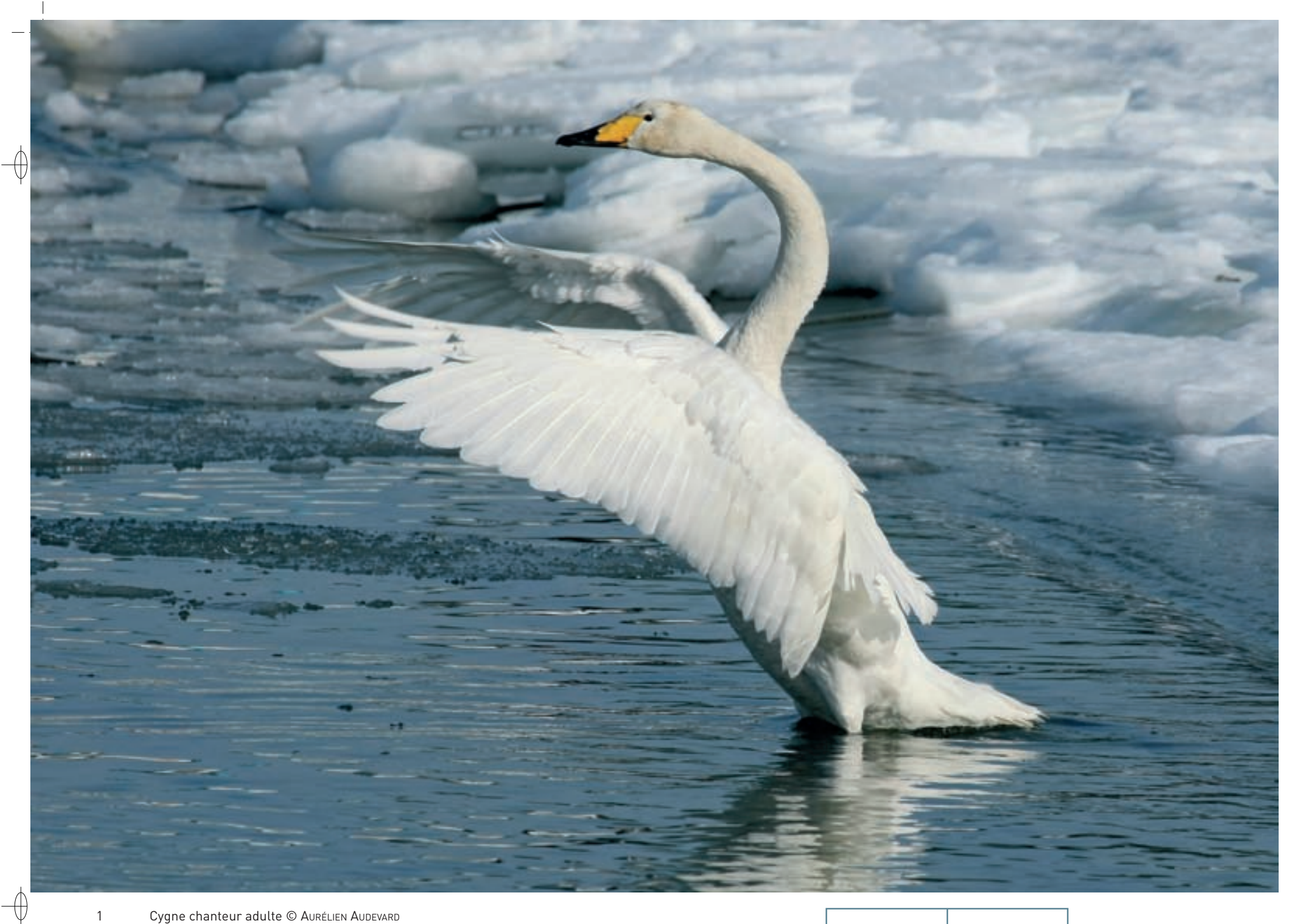

1 Cygne chanteur adulte © AuréLIEN AUDEVARD 2 Cygne de Bewick adulte © Aurélien AuDevarD 1

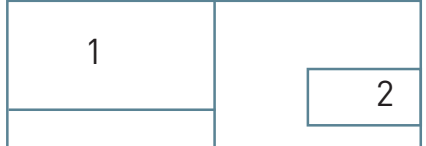

 $\phi$ 

 $\phi$ 

Classe des Oiseaux – Ordre des Ansériformes – Famille des Anatidés  $\overline{A037}$  –  $\overline{A038}$ 

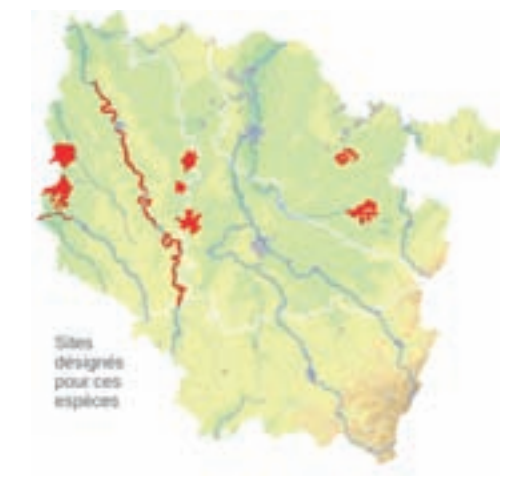

*Le Cygne de Bewick*

**Cygnus columbianus bewickii (Yarell, 1830) État de conservation en France : Vulnérable Statut en Lorraine : Migrateur et hivernant rare**

*Le Cygne chanteur*

**Cygnus cygnus (Linnæus, 1758) État de conservation en France : Non évalué Statut en Lorraine : Migrateur et hivernant rare**

### **Description**

 $\bigoplus$ 

Le plumage adulte blanc immaculé et le plumage juvénile blanc sale à gris sont des caractères communs aux trois cygnes du domaine paléarctique\*. Pour les départager, il faut observer particulièrement la forme et la couleur du bec.

Le Cygne chanteur et le Cygne de Bewick se ressemblent beaucoup, avec notamment un bec jaune et noir chez l'adulte. Le premier a la taille du Cygne tuberculé, un long cou et, vu de profil, un long bec où le jaune est prépondérant et forme une pointe dans le noir de l'extrémité. Le Cygne de Bewick est notablement plus petit, avec le cou plus court et plus épais. Son bec est moins long et la couleur jaune est limitée au tiers basal.

Les oiseaux de premier hiver au plumage gris sont plus délicats à déterminer, mais ils accompagnent généralement des adultes en groupes familiaux.

# **Écologie**

Les deux espèces se reproduisent au bord des eaux douces et froides du Nord, depuis les grands plans d'eau pour le Cygne chanteur jusqu'aux petits trous d'eau de la toundra pour le Cygne de Bewick.

En dehors de la saison de reproduction, les oiseaux devenus très grégaires\* fréquentent alors une grande variété d'habitats, des grandes zones humides côtières ou de l'intérieur, jusqu'à l'openfield\* agricole. Exclusivement végétariens, ils s'y nourrissent de végétaux naturels ou cultivés, en milieu aquatique comme en milieu terrestre.

### **Répartition, état des populations**

Les deux espèces se reproduisent au nord du continent eurasiatique\*. Le Cygne chanteur a une vaste répartition boréale\* de l'Islande à la Sibérie orientale, et du sud de la Scandinavie à l'océan arctique tandis que l'aire de reproduction du Cygne de Bewick est limitée à la toundra sibérienne.

Ces deux cygnes sont migrateurs du fait de l'hiver boréal. Les oiseaux des populations occidentales viennent passer l'hiver essentiellement autour de la Mer du Nord, dans le nord de la Grande Bretagne et en Irlande, marginalement au bord des grands plans d'eau de l'intérieur du continent. Quelques dizaines de cygnes de Bewick hivernent à présent régulièrement en Camargue, point le plus méridional de l'aire d'hivernage.

Les populations des deux espèces sont au minimum stables, peut-être même en augmentation localement pour le Cygne chanteur, avec toutefois des variations inter-annuelles liées au succès reproducteur.

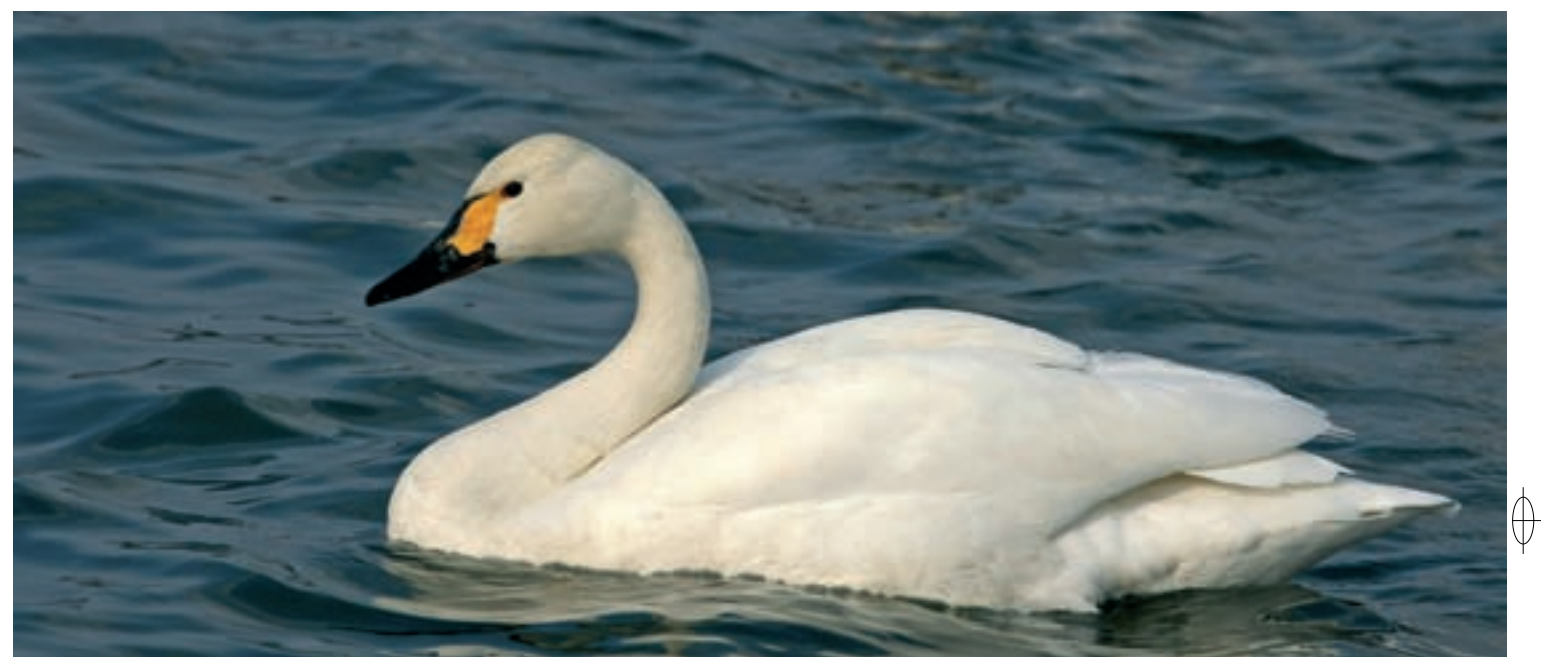

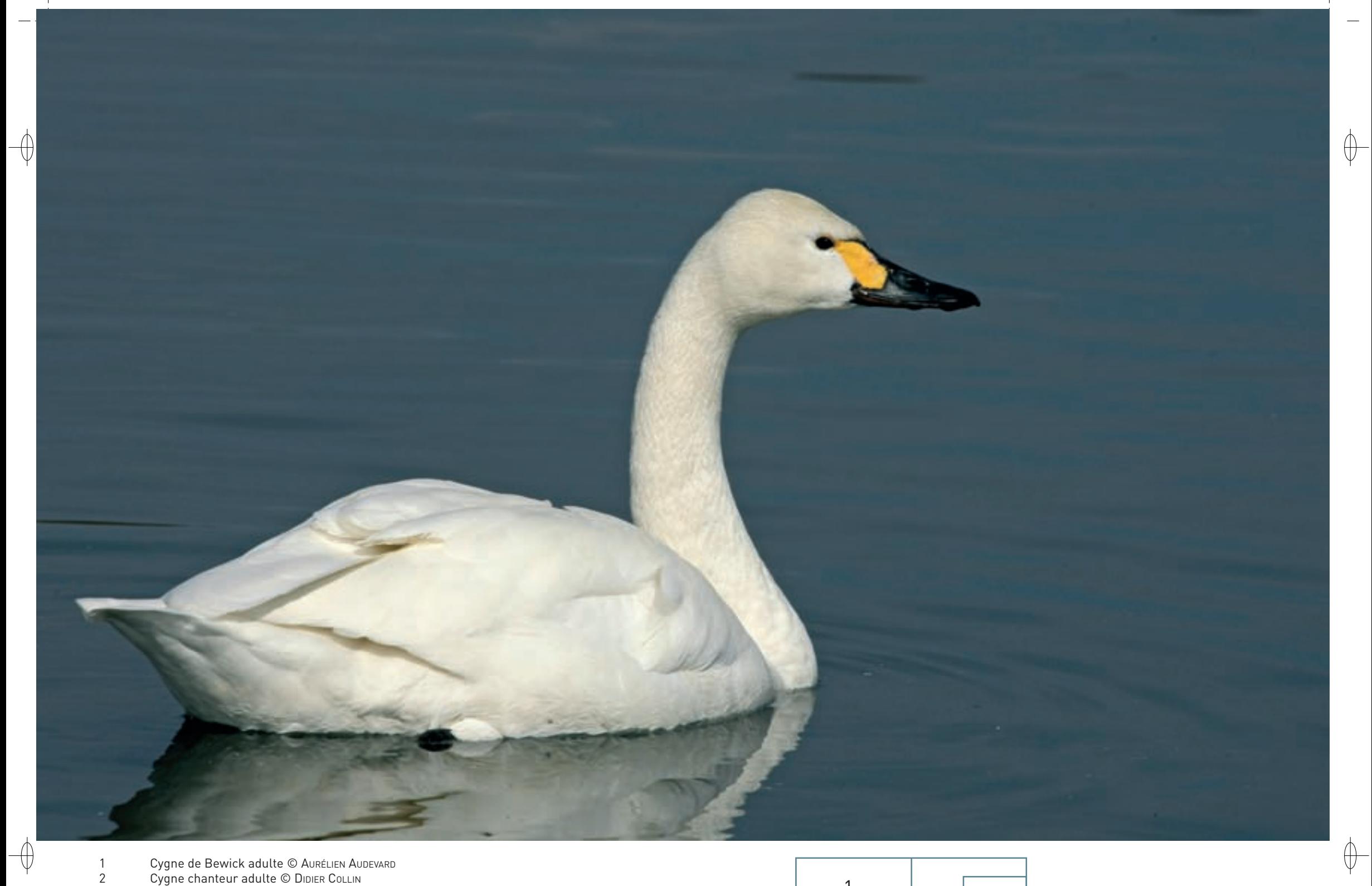

Cygne de Bewick adulte © AuréLIEN AudEvard<br>Cygne chanteur adulte © Didier Collin

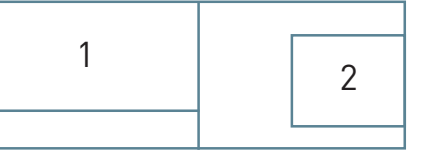

# **Situation régionale**

⊕

Les deux cygnes se montrent assez régulièrement en Lorraine en migration ou en hivernage, mais en nombre généralement inférieur à dix contrairement à la Champagne voisine où les effectifs sont bien plus conséquents. Le plus précoce est le Cygne de Bewick dont les premiers individus s'observent fin octobre ou en novembre, stationnant sur les étangs en vidange, puis poursuivant leur périple probablement jusqu'en Camargue. L'hivernage complet est rare mais s'est déjà produit, par exemple sur le lac de Madine ou à l'étang de Lindre. La migration prénuptiale est beaucoup plus discrète.

Le Cygne chanteur arrive plus tardivement, souvent à la suite d'un coup de froid au Nord, et son hivernage est plus fréquent, car l'espèce se trouve en limite méridionale d'aire. Il a été observé récemment en Woëvre à l'étang de Lachaussée ou à l'étang d'Amel, ainsi que sur les étangs de la région de Dieuze.

### **Menaces et gestion**

La bonne santé actuelle du Cygne chanteur et du Cygne de Bewick est plutôt réjouissante. La protection légale dont ils bénéficient leur est favorable. Mais il faut rester vigilant car les bouleversements climatiques prévisibles risquent d'influer négativement à terme sur leurs habitats de reproduction et donc sur le succès reproducteur.

Il est aussi important d'assurer le maintien de la tranquillité des sites français utilisés comme haltes migratoires et d'hivernage et dont la majorité sont déjà intégrés au réseau Natura 2000

### **Sites désignés pour ces deux espèces**

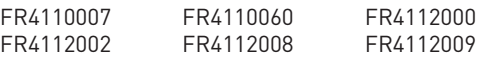

## **Bibliographie**

Francois J. (1981) Oustalet M.E. (1902-1903)

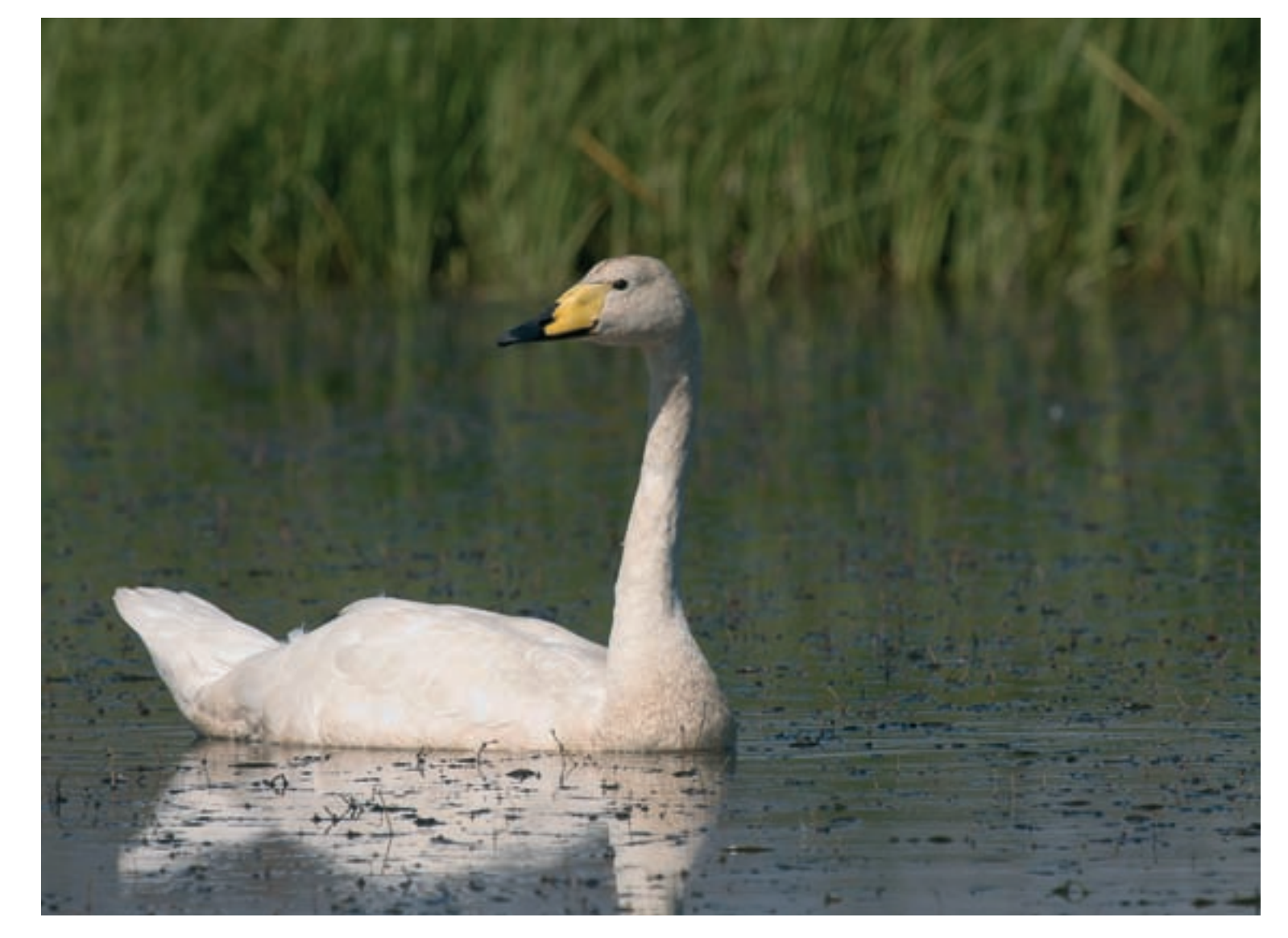